# QIP with NMR: Demonstrating Quantum Advantage

"Willers" Muye yang (Presenter)

Xiaoyang Zhuang (Lab Partner)

# Beating the Classical Computer

**IBMQ** System One

### Quantum Information as Qubits

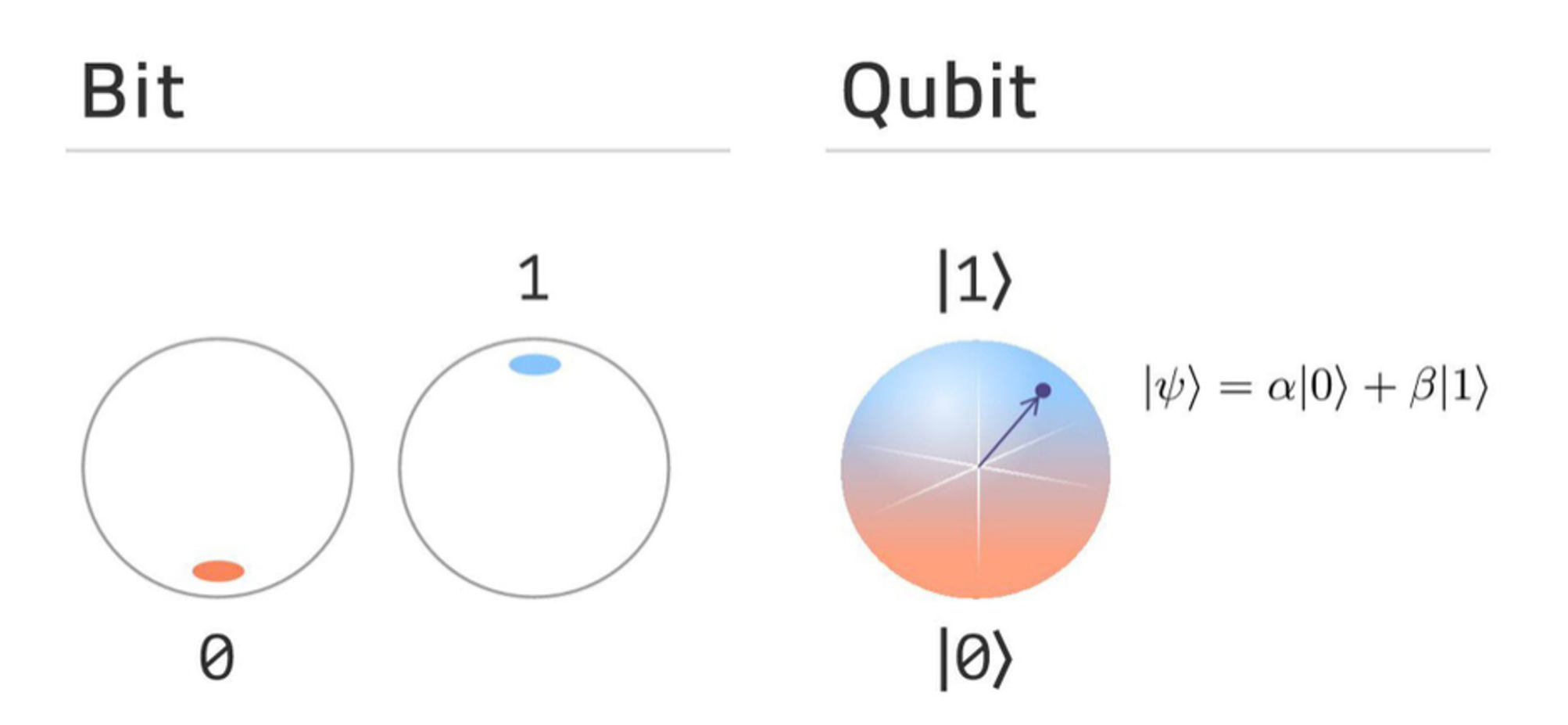

# Quantum Parallelism

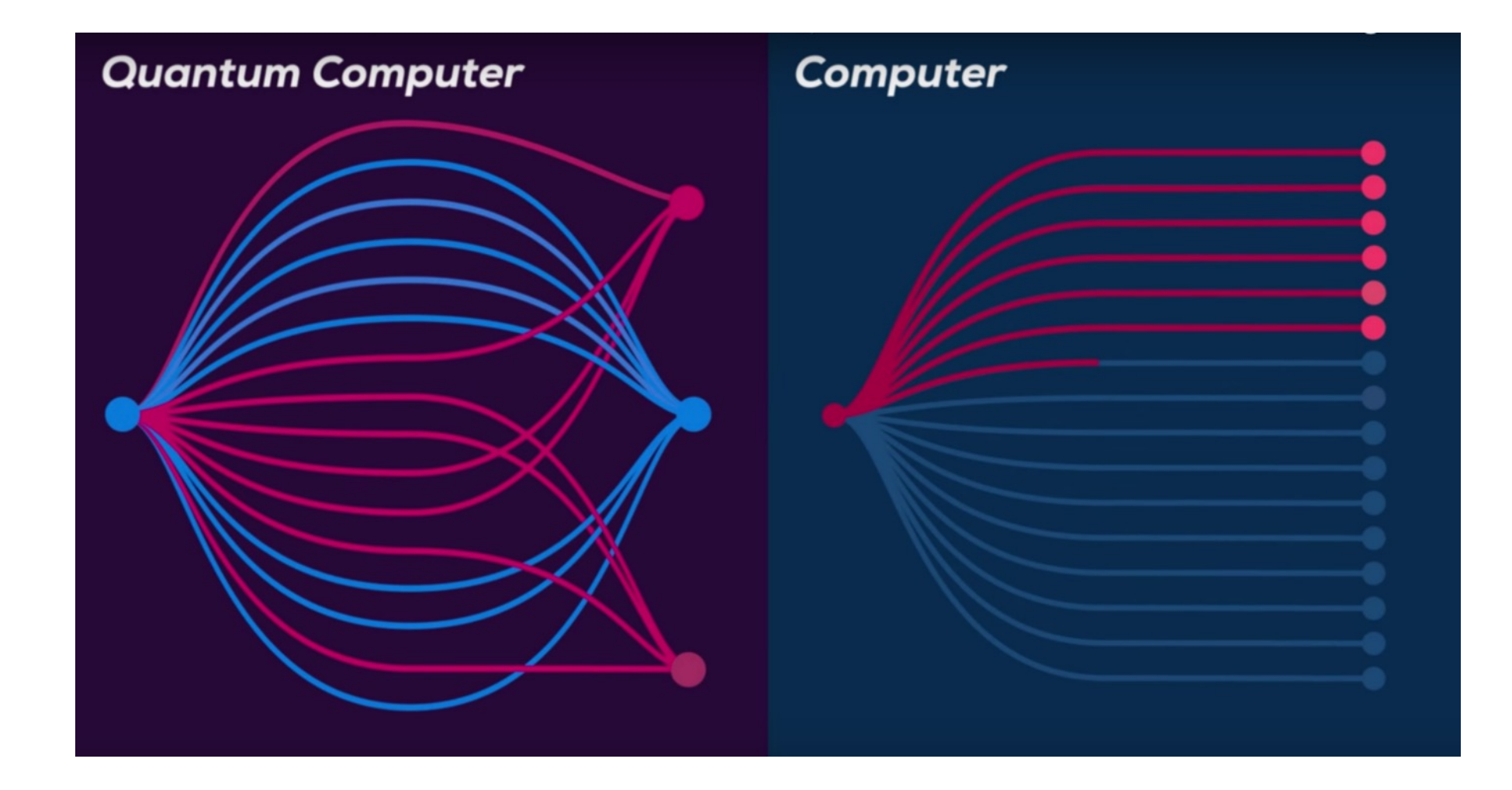

### Realizing Qubits as an Ensemble of Spins

- Our physical qubits are implemented with the magnetic spin of two particles, the Hydrogen nucleus and the Carbon nucleus of  $\mathcal{CHC}l_3$  denoted  $H \triangleright \bigotimes C$
- On the right, the state can be written as

$$
|0\rangle \otimes |+\rangle = \frac{|00\rangle + |01\rangle}{\sqrt{2}}
$$

• Considers an ensemble of states

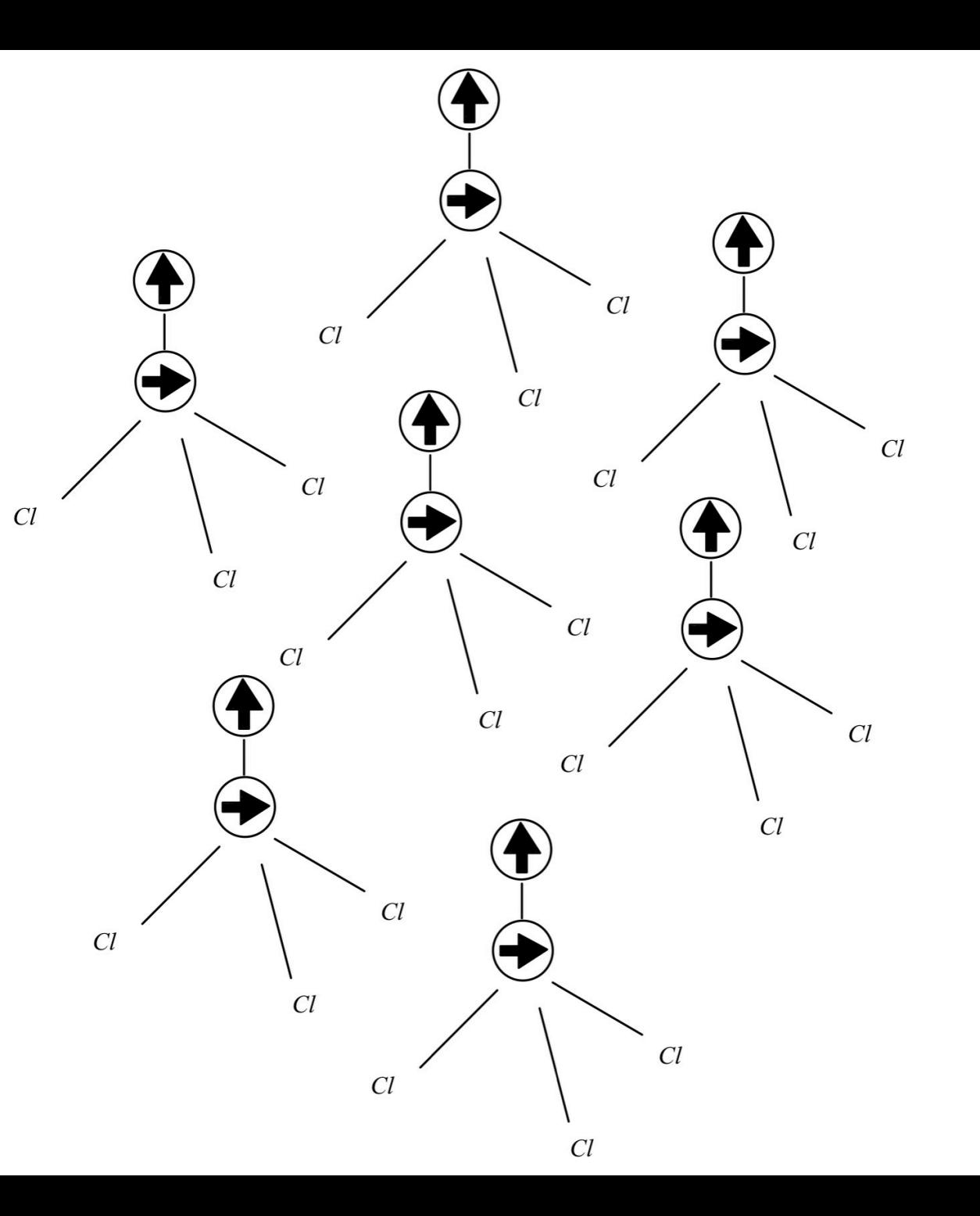

### Realizing Gates as Pulses and Free Evolutions

- Gates, or manipulation of these spin states, are realized via RF pulses.
- Single Rotations:

• 
$$
R_{\chi}\left(\frac{\pi}{2}\right) = \frac{1}{\sqrt{2}} \begin{bmatrix} 1 & -i \\ -i & 1 \end{bmatrix}
$$
  
\n•  $R_{\chi}\left(\frac{\pi}{2}\right) = \frac{1}{\sqrt{2}} \begin{bmatrix} 1 & -1 \\ 1 & 1 \end{bmatrix}$ 

• Free-Evolution:

• 
$$
\tau\left(\frac{1}{2J}\right) = e^{\frac{i\pi}{4}}diag([-i, 1, 1, -i])
$$

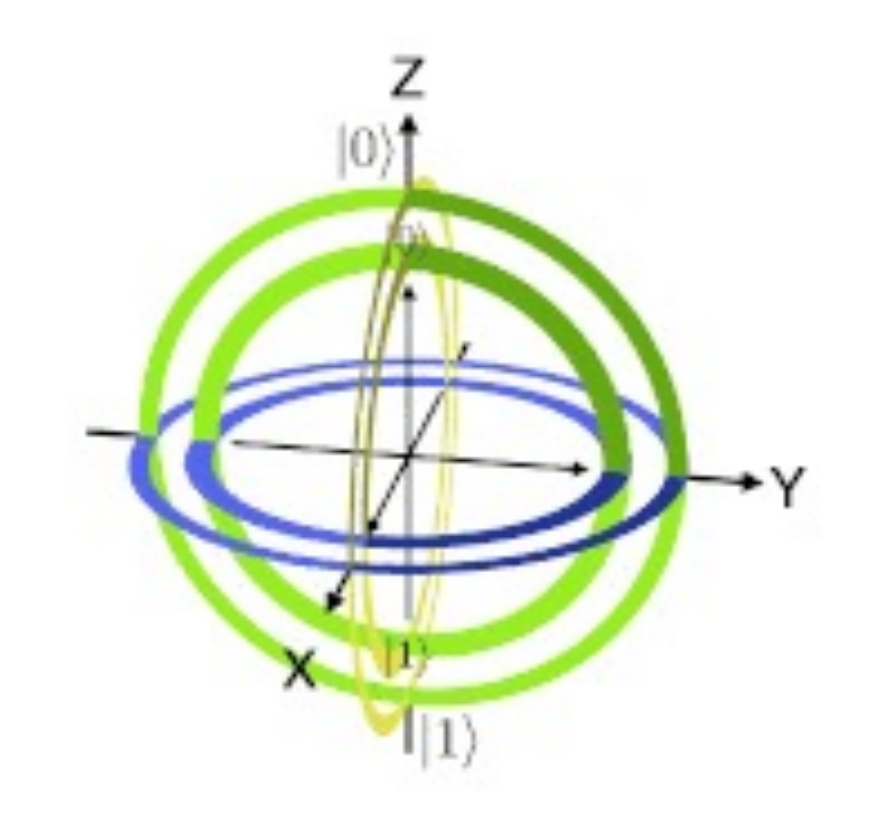

### Realizing Measurements as Spectra of FID

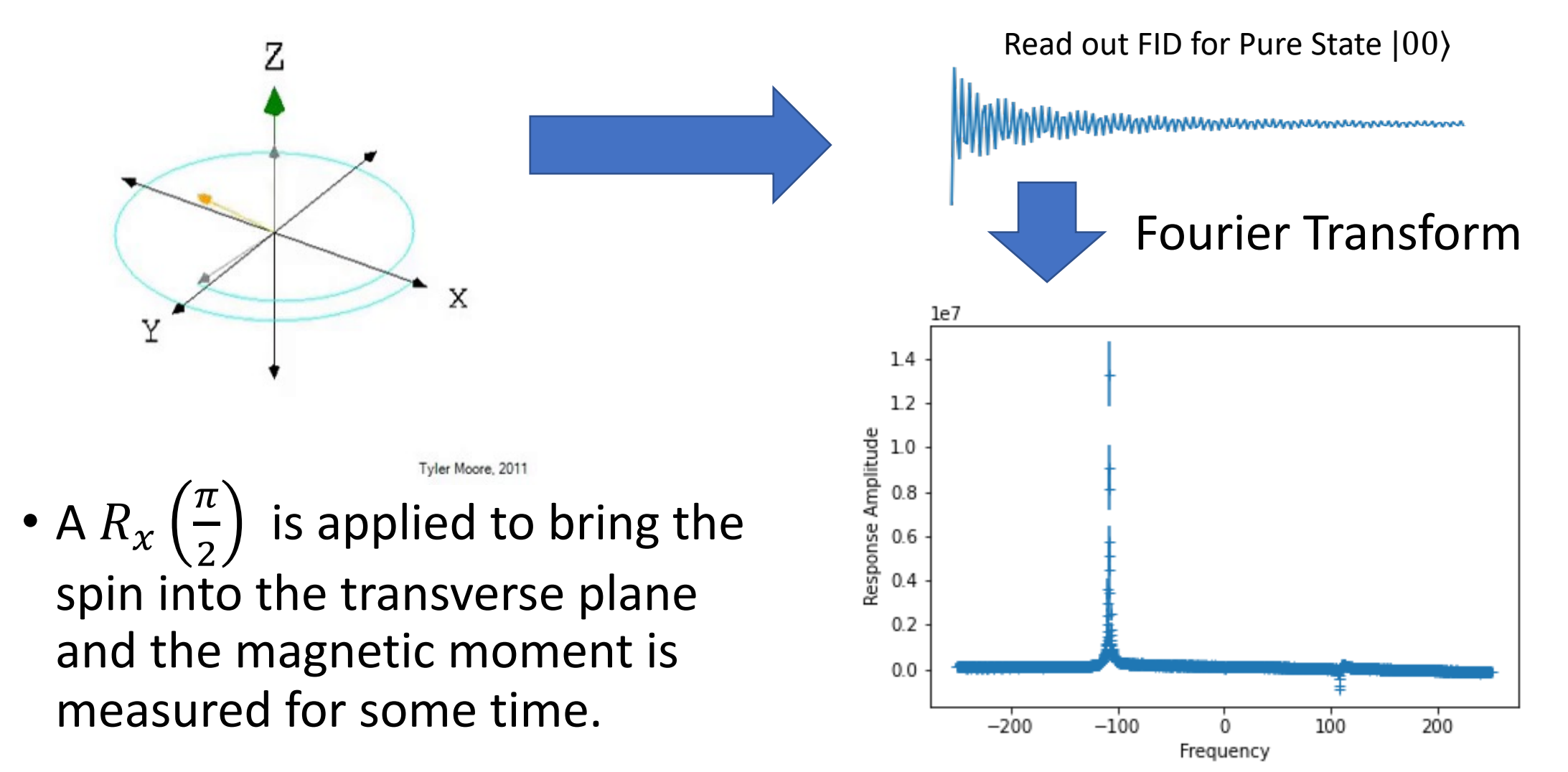

### Spectra & Peak Integrals of  $|00\rangle$ (scaled by  $10^5$ )

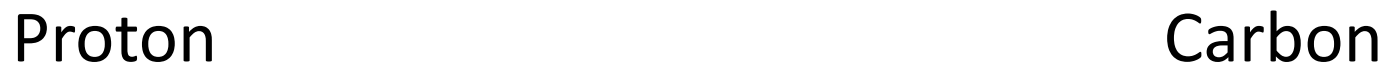

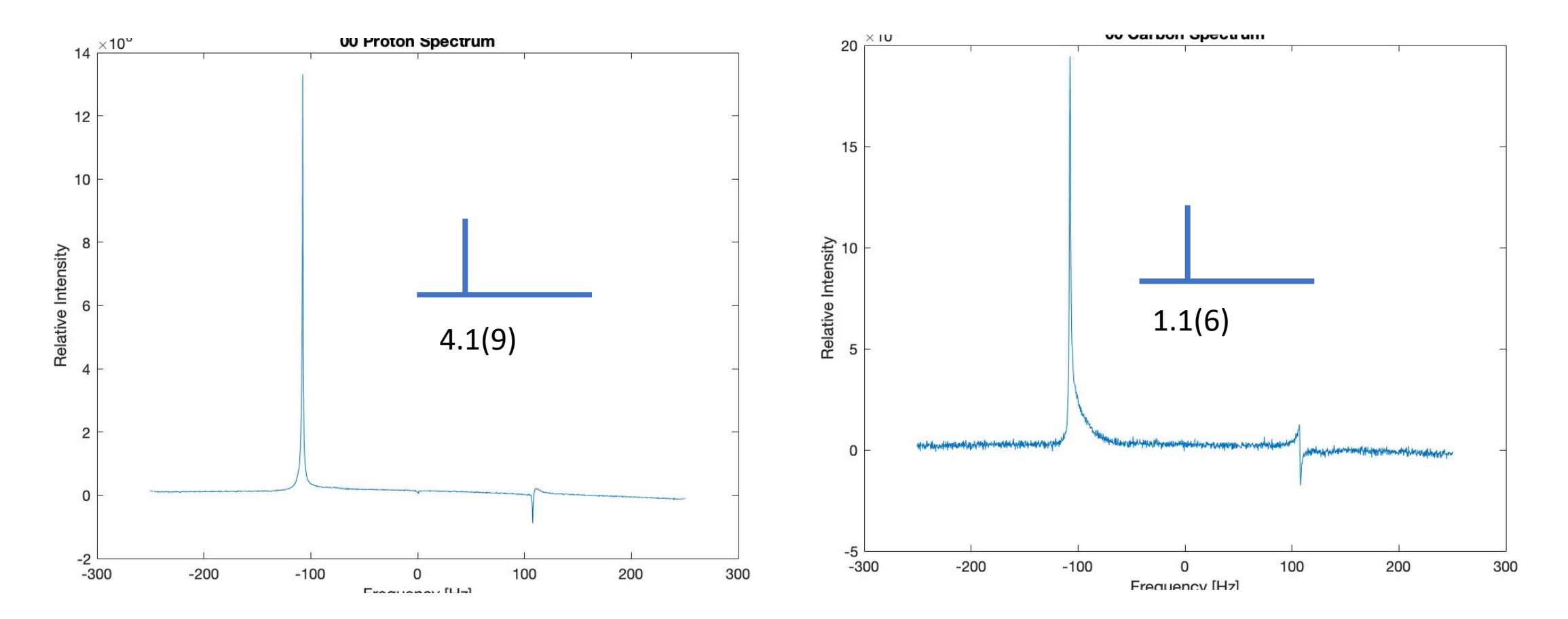

### Spectra & Peak Integrals of Eigenstates  $(scaled by 10<sup>5</sup>)$

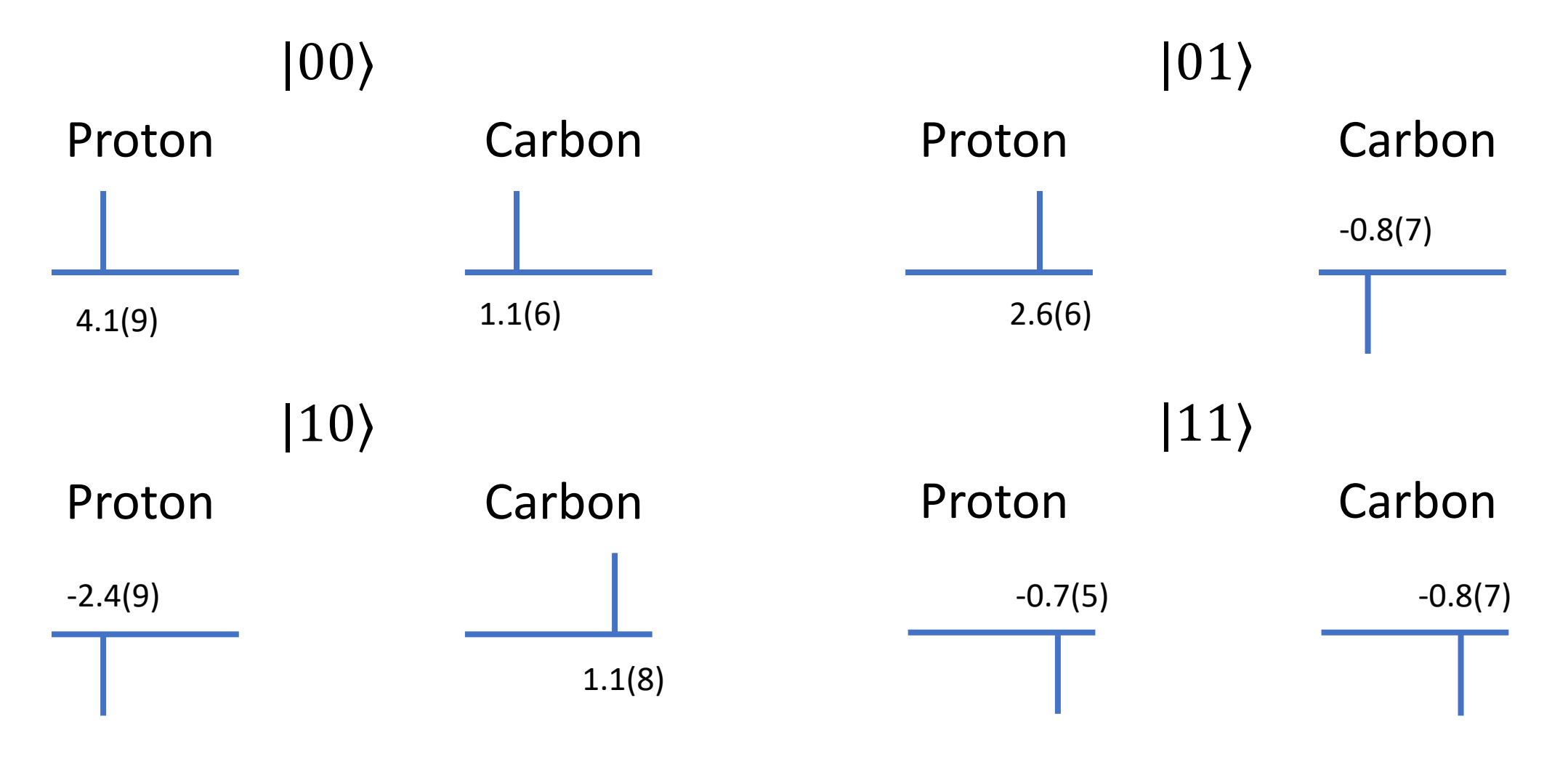

### Two "Fast" Quantum Algorithms

- 1. Deutsch-Jozsa Algorithm
	- Determine if  $f$  is constant or faithful
	- $O(2^n)$  on classical computer
	- 1 query is sufficient on quantum computer
- 2. Grover's Algorithm
	- Search for an unknown variable  $x_0$
	- $\bullet$   $O(N)$  on classical computer
	- $O(\sqrt{N})$  on quantum computer

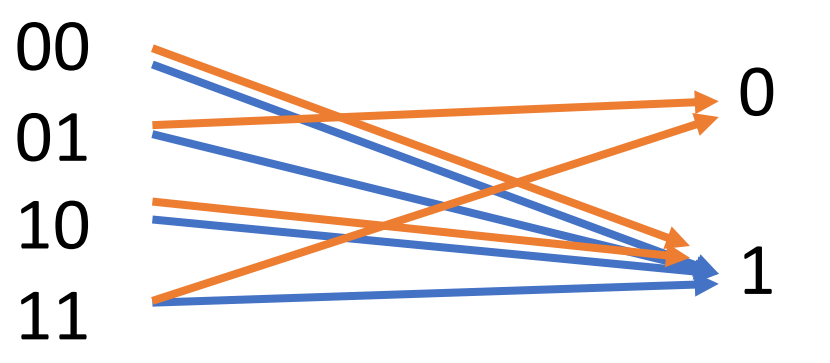

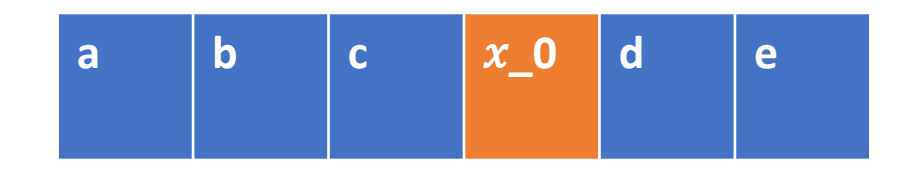

### Deutsch-Jozsa Algorithm on two qubits

- Finding out if a coin is fair or rigged
- Classically we need two checks:
	- Check head (evaluate  $f(0)$ )
	- Check tail (evaluate  $f(1)$ )
	- Fair coin if  $f(0) \neq f(1)$ , rigged otherwise
- On quantum computer, we can check the "middle" side:
	- Evaluate  $U_f$  $0 \rangle + 1$  $\overline{2}$
	- Fair coin if  $U_f$  $|+\rangle$  =  $|00\rangle$  rigged if  $U_f$  $|+\rangle$  =  $|10\rangle$

2 Queries

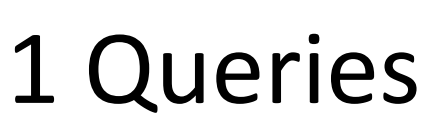

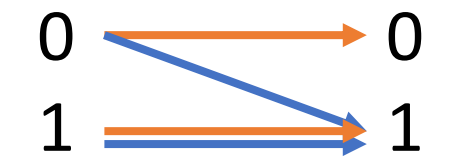

### Deutsch-Jozsa Algorithm Results

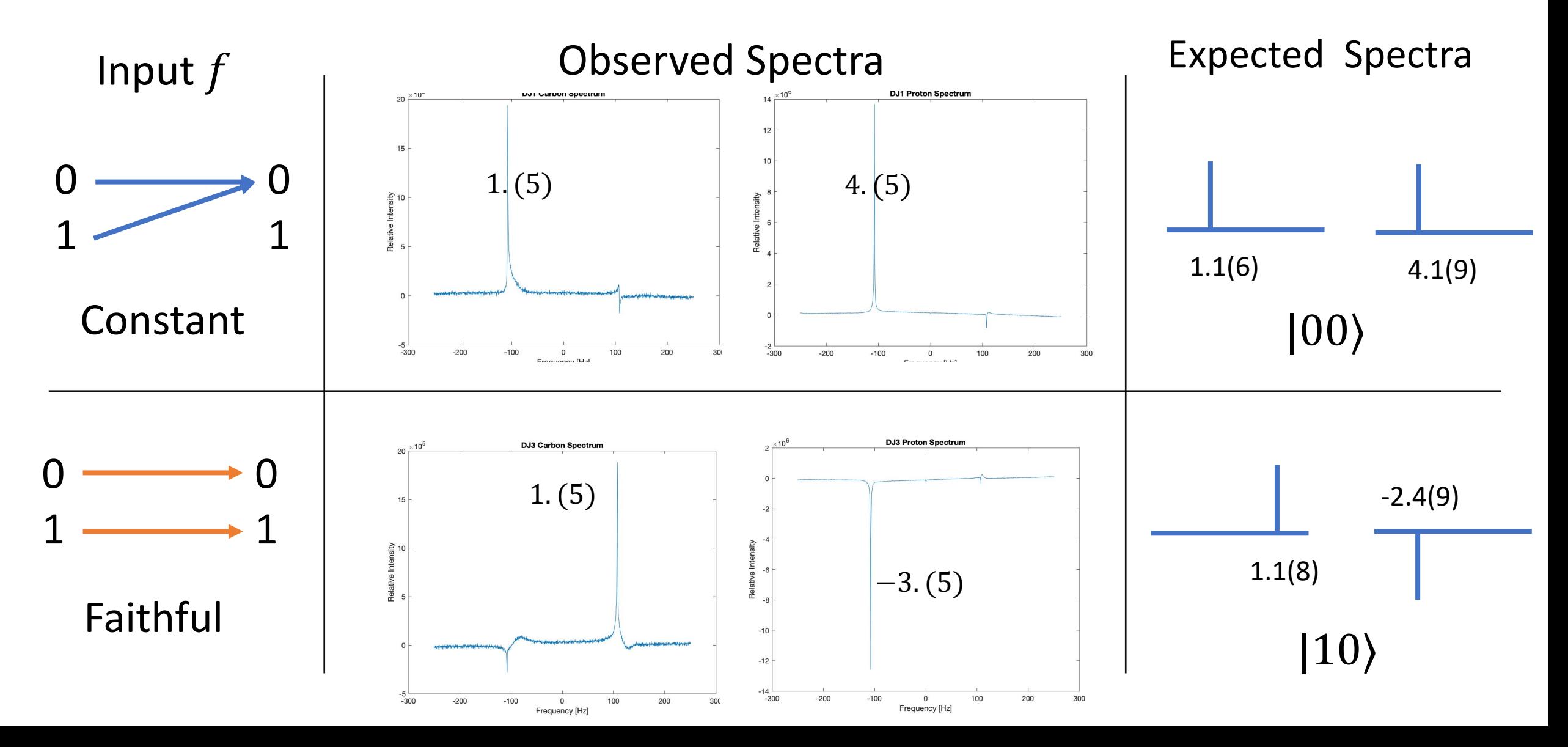

### Grover's Algorithm on two qubits

- Given f such that  $f(x) = -1$  iff  $x = x_0$ ; and  $f(x) = 1$  otherwise.
- Classically we need  $O(N)$  checks
	- Worst case:  $N-1$  checks
	- Expected:  $\frac{N+1}{2}$ 2 checks

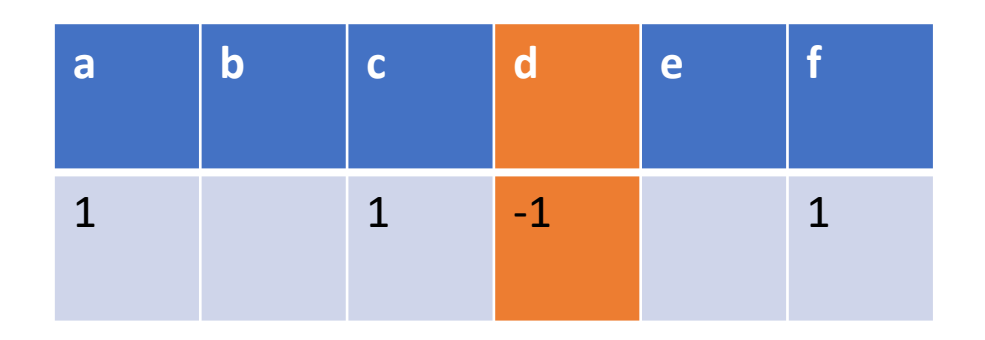

- Grover's Algorithm works by rotating a guess by  $\theta = 2 \arcsin \left( \frac{1}{\sqrt{2}} \right)$  $\left(\frac{L}{N}\right)$  each iteration towards  $|x_0\rangle$
- $O(\sqrt{N})$  iterations needed total

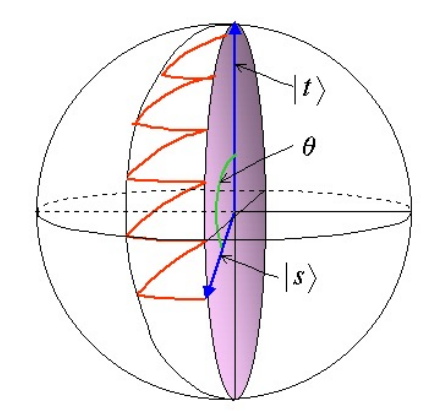

### Search Result for  $x_0 = |00\rangle$  with  $H^{\otimes 2}|00\rangle$  as initial guess

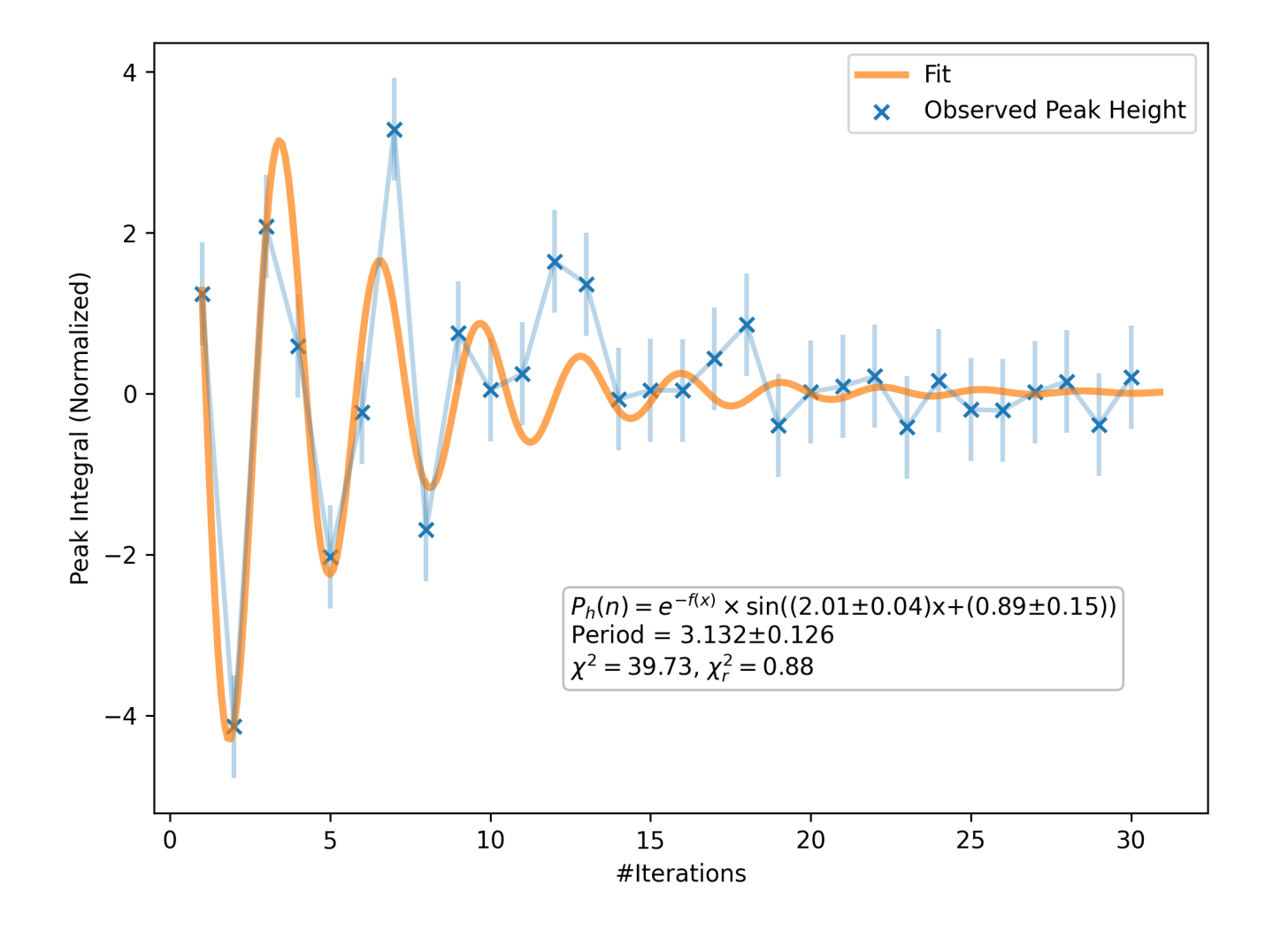

Theoretical Expectation:

- Each iteration rotates our guess by  $\theta = 2 \arcsin\left(\frac{1}{2}\right) = \frac{\pi}{3}.$
- Recover  $x_0$  after **one call**, then after every  $\frac{\pi}{\theta} = 3$  **iterations**.

Experimental Result:

- Peak integral is large after **one iteration**  $\rightarrow$  Matches with  $x_0$
- Peak integral is periodic with **period**  $3.\overline{1}32 \pm 0.126$  iterations
- Peak integral decays overtime

# Concluding Remarks

• We've shown quantum advantage on **query complexity**

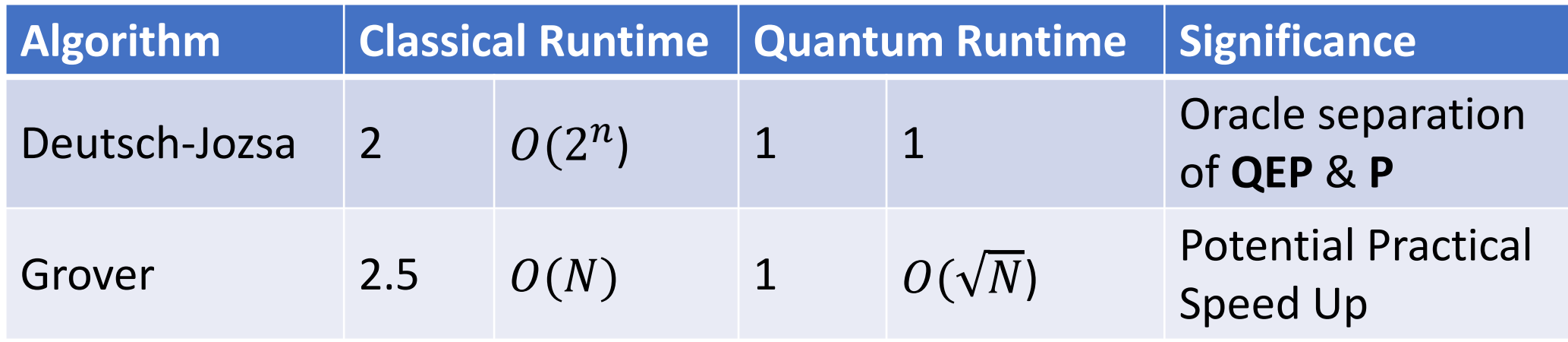

- *NOT* the same as time complexity
- Future Direction: show quantum advantage for space complexity?

# Thank you!

Questions?

# Back-up Slides

### Error Analysis

- Numerical schemes: 3% (for hydrogen) and around 10% (for carbon).
	- Improper shimming  $\rightarrow$  The spectrum is asymmetric.
- Uncertainty in the measurement of pulse widths propagates as the circuit grows larger.
- Background noise: Additional <1% uncertainty in the FID
- The uncertainties are larger for the Carbon qubit
	- Faster decoherence for Carbon (Smaller  $T_1$ ,  $T_2$  time)
	- Higher pulse width for a 90-pulse on Carbon

### Measurement Apparatus

### Control and Job Assigning

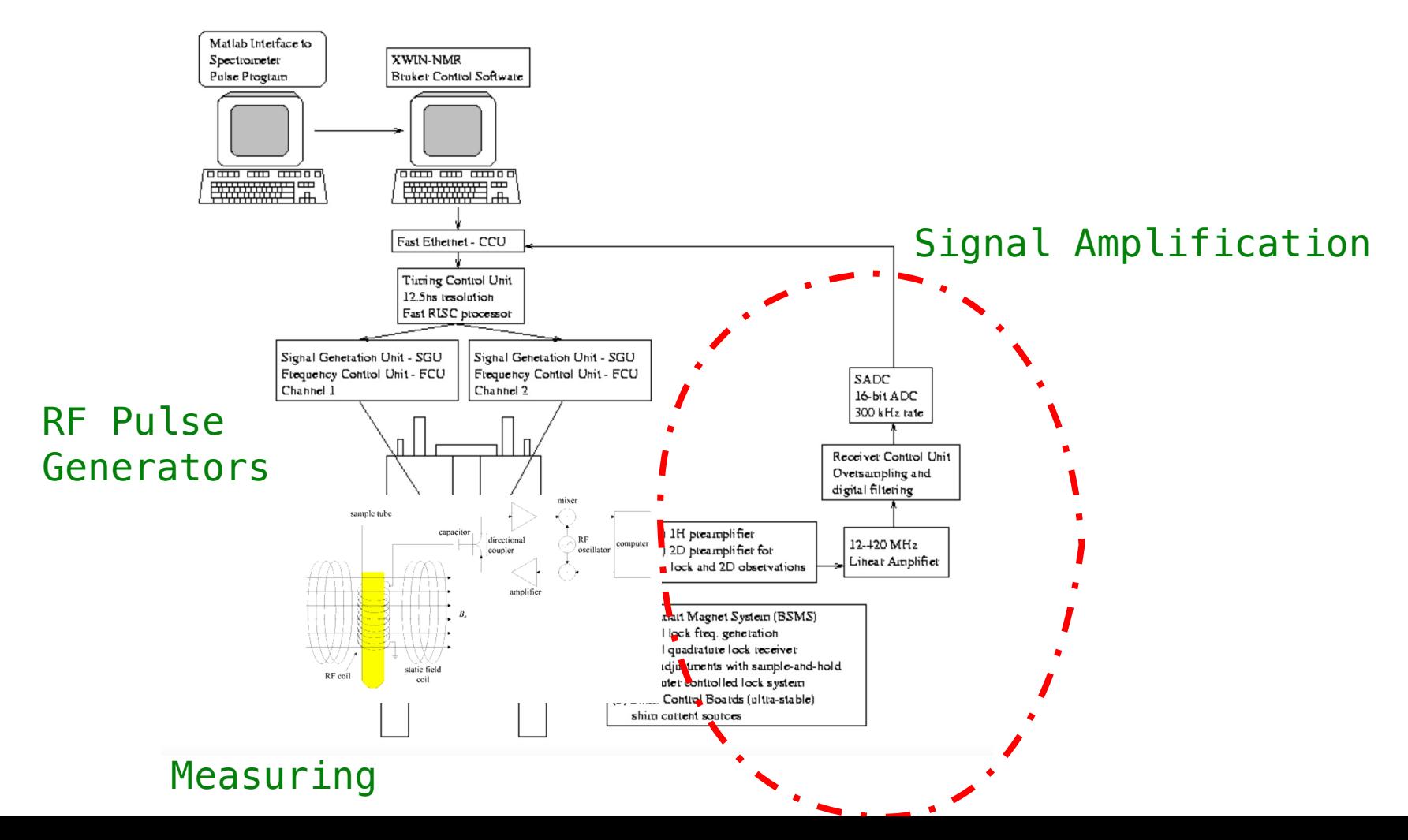

### Calibrations

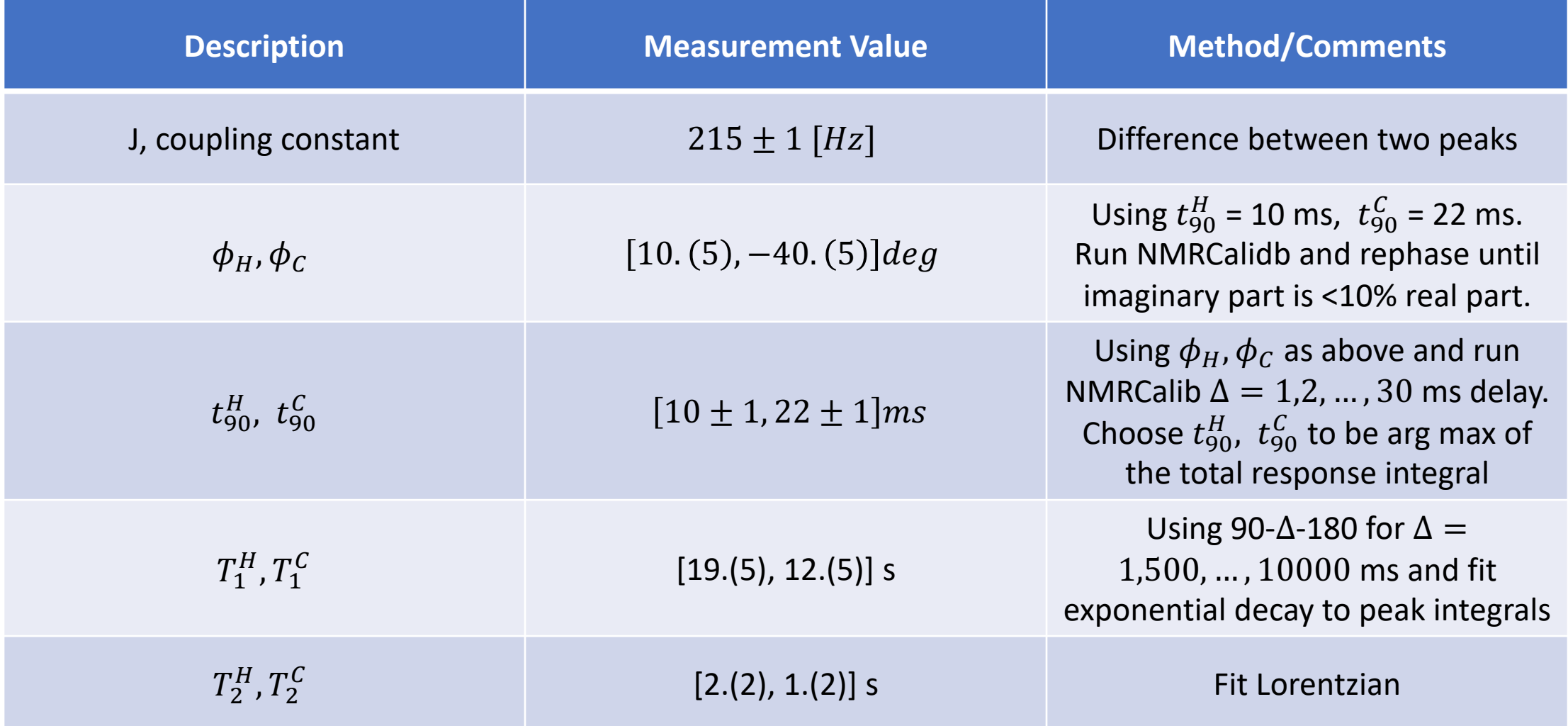

### Pure State Preparation

- For thermal state  $\rho_{therm} = diag[a, b, c, d]$ , cyclically permutating the last three canonically basis and averaging yields a new state  $\rho_{avg} =$  $diag[3a, 1 - a, 1 - a, 1 - a]$ , since  $tr(\rho_{therm}) = 1$ . This is effectively a pseudo pure state |00⟩.
- We can apply  $R_x^C(\pi)$  and  $R_x^H(\pi)$  to obtain the remaining pure states.

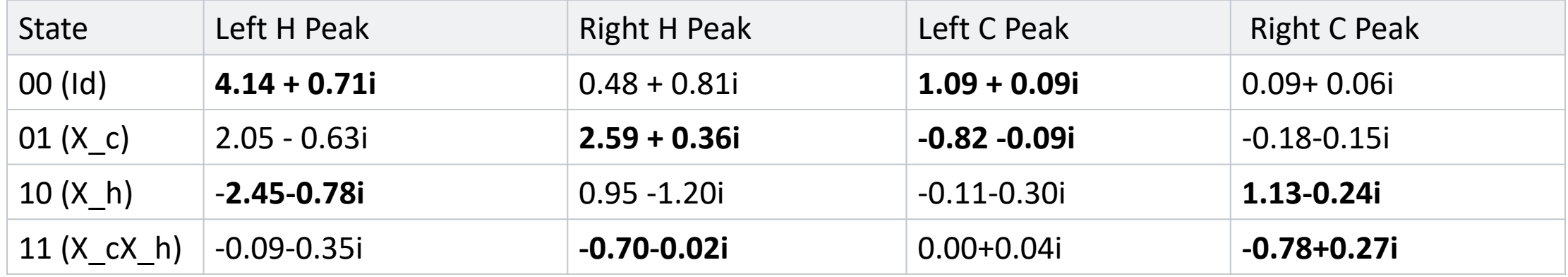

### CNOT and near CNOT performance

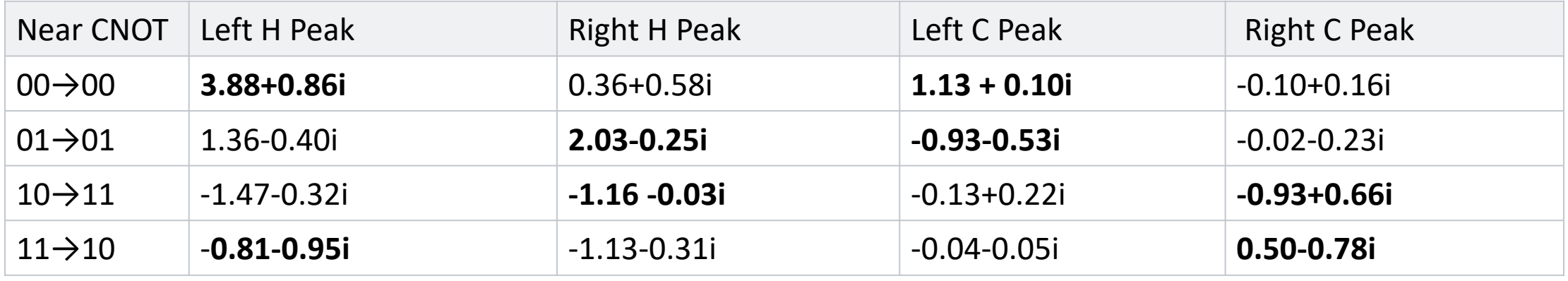

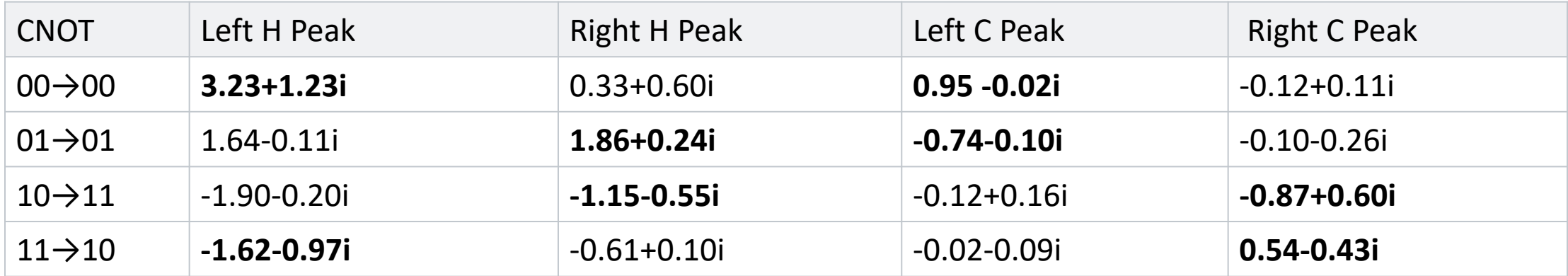

### 1. Deutsch-Jozsa Algorithm Details

Classically:

- We say a function  $f$  is
	- constant if  $f(x) = 0$  or  $f(x) =$ 1 for all  $x$ ,
	- Faithful if  $f(x) = 0$  on exactly half of x, and  $f(x) = 1$  otherwise
- $\bullet$  Given function  $f$  guaranteed to be constant or faithful,  $O(2^{|x|})$ **queries** to f is needed to decide whether  $f$  is constant.

Quantum Analogue:

- Define  $U_f$  for a function  $f$ :  $U_f|x\rangle \otimes |y\rangle = |x\rangle \otimes |y \oplus f(x)\rangle$
- Exactly **one query** to  $U_f$  is sufficient:
- $R_y^H\left(-\frac{\pi}{2}\right)$ &  $R^C\left(\frac{\pi}{2}\right)$  $\left(\frac{\pi}{2}\right)U_f R^H_{\mathcal{Y}}\left(\frac{\pi}{2}\right)$ &  $R^C$   $\left(-\frac{\pi}{2}\right)$ & 00 = 1  $\frac{1}{2} \left[ (-1)^{f(0)}(|0\rangle - |1\rangle) + (-1)^{f(0)}(|0\rangle + |1\rangle) \right] \otimes |0\rangle$
- Which is  $\pm$   $|00\rangle$  if f is constant, and  $\pm$  10) otherwise

### 1. Deutsch-Jozsa Algorithm Details

• When  $|x| = 1$ , there are a total of 4 different functions:

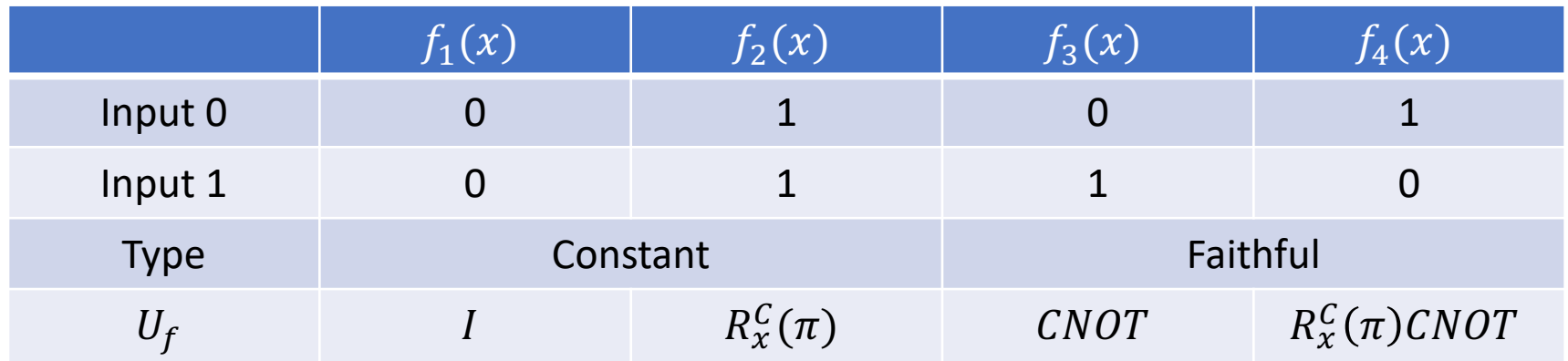

• Running  $R_{\mathcal{Y}}^{H} \left( -\frac{\pi}{2} \right)$ 2  $R^C\left(\frac{\pi}{2}\right)$ 2  $U_f R_{\cal Y}^H$  $H\left(\frac{\pi}{2}\right)$ 2  $R^C$   $\left(-\frac{\pi}{2}\right)$ 2 00) yields the following output:

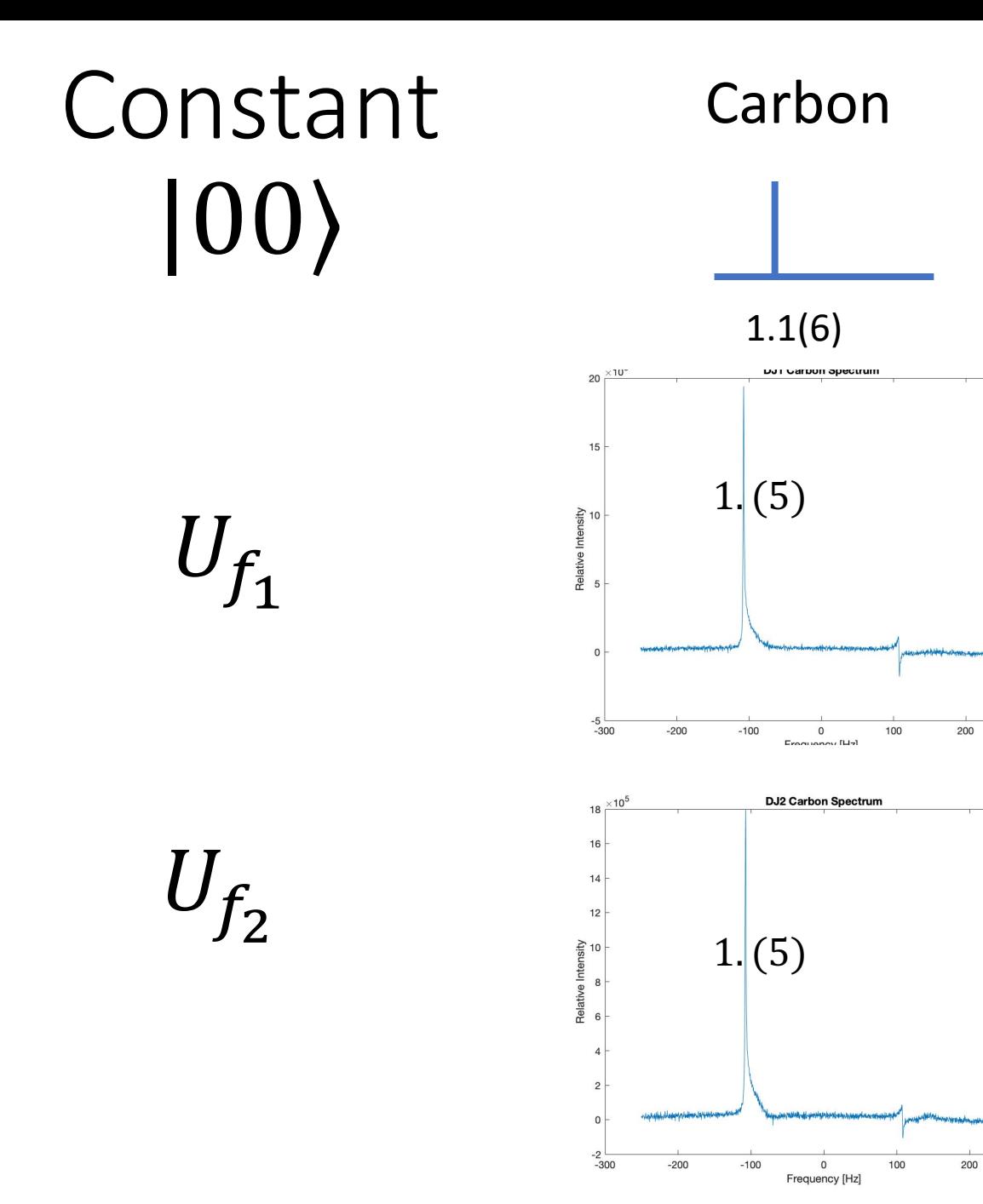

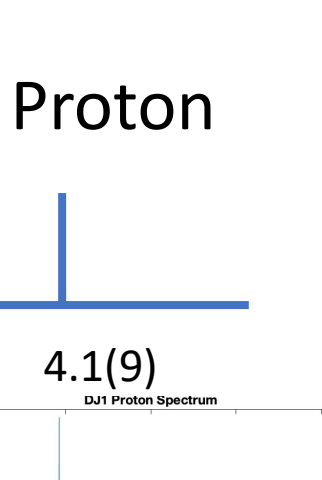

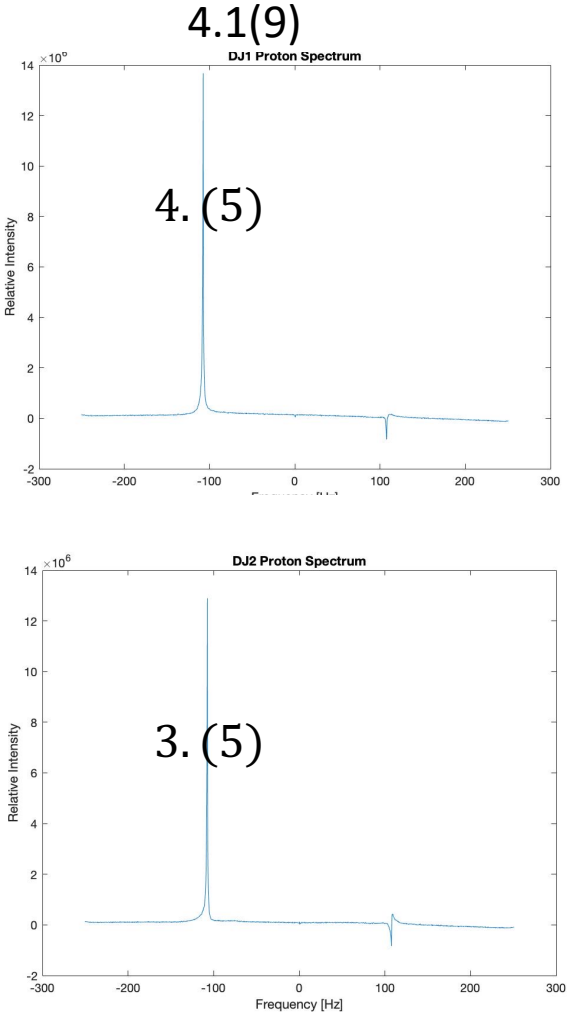

300

300

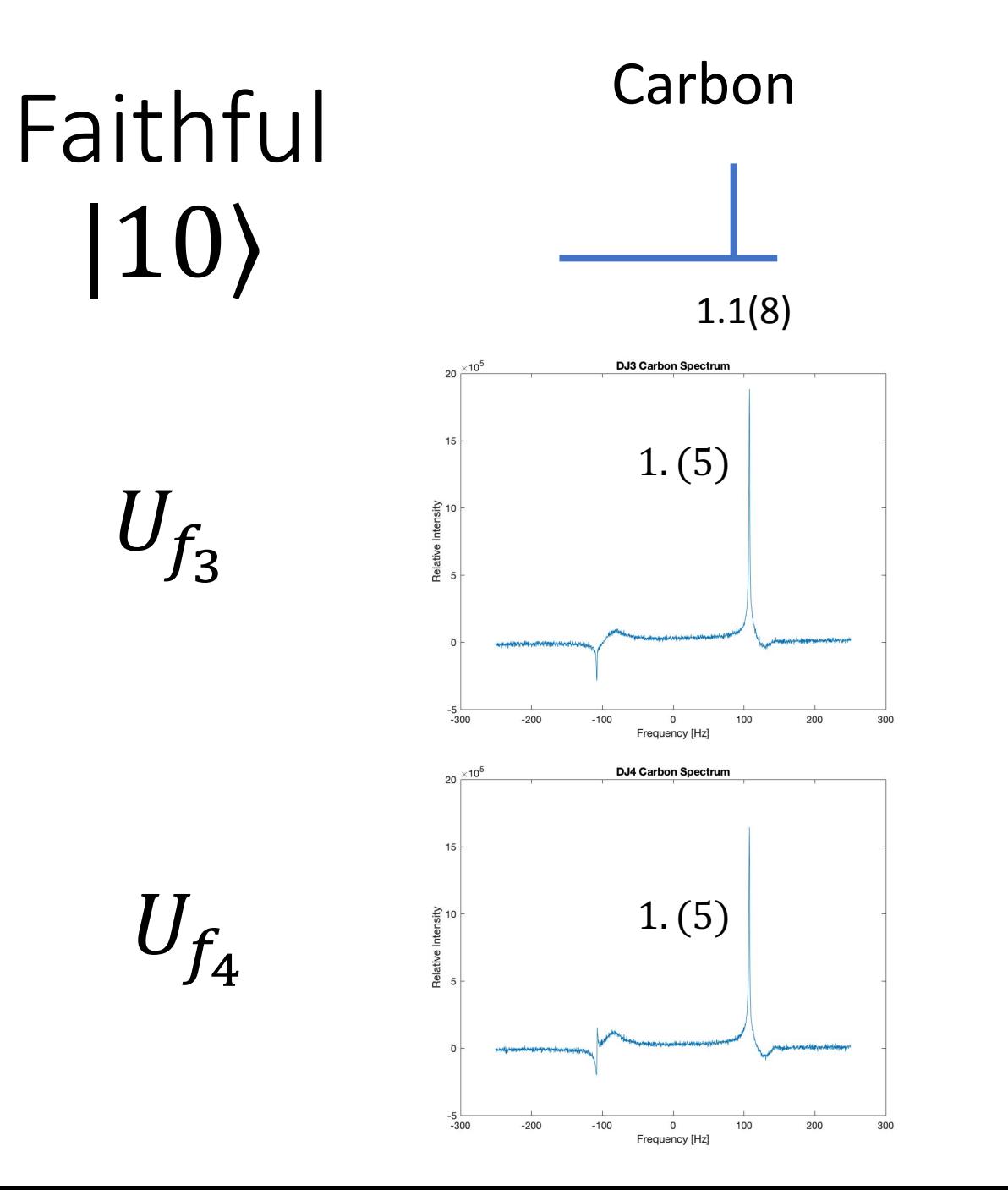

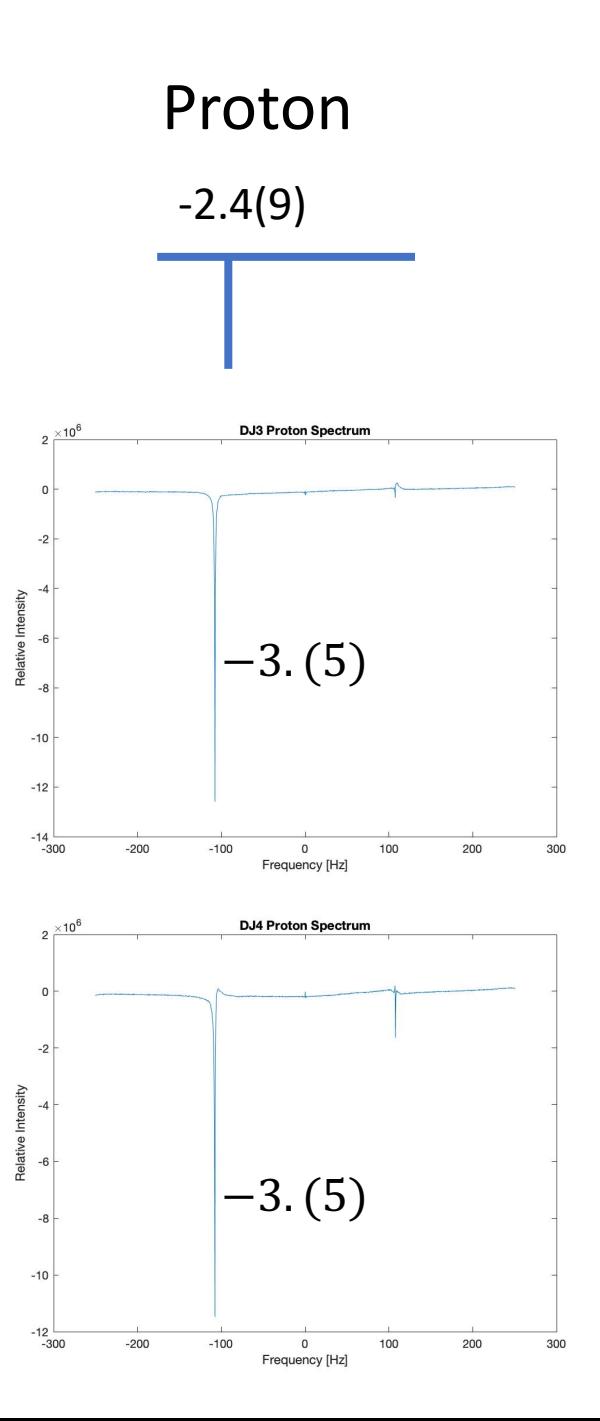

# 2. Grover's Search Algorithm Details

Classically:

- Given function f, where  $f(x_0) =$ 1 for exactly one input  $x_0$ , and we wish to search for  $x_0$ .
- Need to look through all inputs in  $O(N)$  time to find  $x_0$ .

Quantum Analogue:

- Define  $U_f$  for a function  $f$ :  $U_f |x\rangle = (-1)^{f(x)} |x\rangle$
- Recovers  $x_0$  with  $O(\sqrt{N})$  time!
- Each iteration rotates an initial guess by  $\theta = 2 \arcsin(\frac{1}{\sqrt{2}})$  $\frac{1}{\overline{N}})$ towards  $x_0$ .

### Compiling Quantum Circuits –Elementary Gates

- We wrote custom class to hold quantum gates, and defined the (noncommuntative) ways two operators are combined.
- We verified with qiskit that these circuit identities indeed hold.

#### %Rotation for Hydrogen

```
R90x_h = Gate(1, "x", 0, "x", 0);
R90nx_h = Gate(1, "-x", 0, "x", 0);
R90y_h = Gate(1, "y", 0, "x", 0);
R90ny_h = Gate(1, "-y", 0, "x", 0);
```

```
%Rotation for Carbon on 90 deg around x
R90x c = Gate(0, "x", 1, "x", 0);
R90nx_c = Gate(0, "x", 1, "-x", 0);
R90y_c = Gate(0, "x", 1, "y", 0);
R90ny c = Gate(0, "x", 1, "-y", 0);
```
### %Hadamard Gate

H c = R90y c + R90x c + R90x c  $H_h = R90y_h + R90x_h + R90x_h$  $H = H C + H h$ 

%Phase Shift P  $=$  wait + R90ny\_h + R90nx\_h +R90y\_h+ R90ny\_c + R90nx\_c+R90y\_c

%Wait Operator: wait =  $Gate(0, "x", 0, "x", 1000/2/215);$ 

### %Near CNOT Gate

 $rCNOT = R90x_c + wait + R90ny_c;$ 

#### %CNOT Gate

 $CNOT = R90nx h + R90y h + R90x h + R90x_c + R90y_c + wait + R90ny_c;$ 

### %Empty (Identity) Gate  $GE = Gate(0, "x", 0, "x", 0)$

### Compiling Quantum Circuits –Algorithms

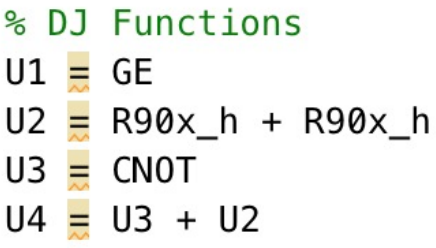

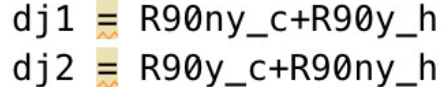

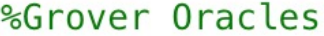

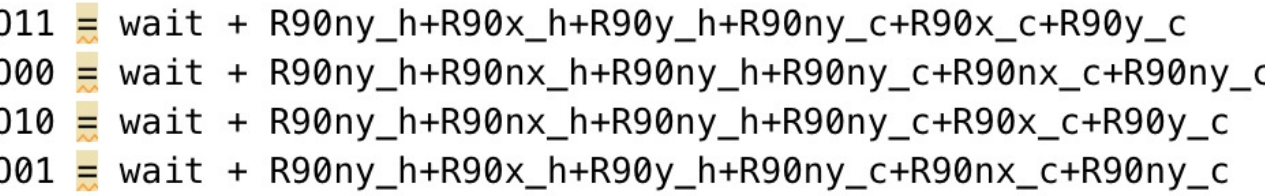

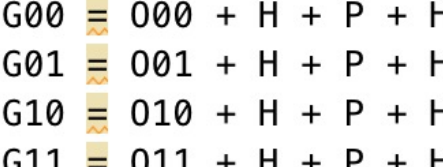

### Thumbnail

### Deutsch-Jozsa Output Grover Output

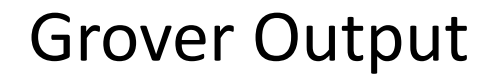

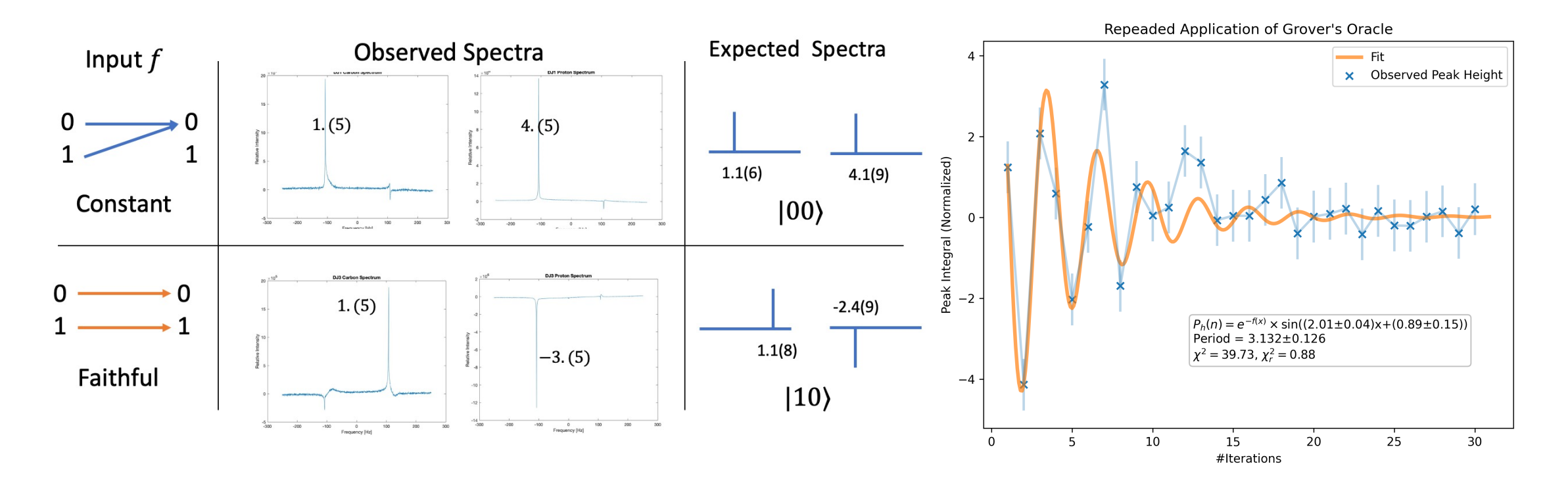